# **Μεταβλητές-Εντολή Κάνε**

### **Η Μεταβλητή:**

-είναι θέση στην κεντρική μνήμη του υπολογιστή. -μπορεί να έχει μία μόνο τιμή σε μιά δεδομένη στιγμή.

-η τιμή της μπορεί να μεταβάλλεται κατά τη διάρκεια εκτέλεσης του προγράμματος.

-έχει όνομα που καθορίζεται από τον προγραμματιστή. -ορίζεται με την εντολή κάνε.

# **Παραδείγματα.**

## **Παράδειγμα\_1**

Ορισμός μεταβλητής: **κάνε** *"ονομα\_μεταβλητής τιμή\_μεταβλητής* Εμφάνιση περιεχομένου μεταβλητής: **δειξε** *:ονομα\_μεταβλητής* κανε "x 10 δειξε :x εμφανίζεται ο αριθμός 10 κανε "x "Καλημέρα δειξε :x εμφανίζεται η λέξη Καλημέρα

Παρατηρούμε ότι το περιεχόμενο της μεταβλητής x, αρχικά ήταν ο αριθμός 10 και κατόπιν έγινε η λέξη Καλημέρα.

Άρα η τιμή μιάς μεταβλητής μπορεί να αλλάζει κατά τη διάρκεια εκτέλεσης του προγράμματος. Μιά δεδομένη χρονική στιγμή έχει μόνο μία τιμή. Μπορεί να είναι αριθμός ή λέξη.

## **Παράδειγμα\_2 πράξεις αριθμητικές με μεταβλητές**

κανε "x 10 + 2 δειξε :x εμφανίζεται ο αριθμός 12

## **Παράδειγμα\_3 πράξεις αριθμητικές με μεταβλητές**

κανε "x :x + 1 δειξε :x εμφανιζεται ο αριθμος 13

κανε "x :x - 2 δειξε :x εμφανιζεται ο αριθμος 11

## **Παράδειγμα\_4 ορισμός νέας μεταβλητής**

κανε "y :x δειξε :y εμφανίζεται ο αριθμός 11 δειξε :χ εμφανίζεται ο αριθμός 11 Το περιεχόμενο της αρχικής μεταβλητής x παραμένει αμετάβλητο. κάνε "z :y \* 2 δειξε :z δειξε :y

### **Παράδειγμα\_5 Μεταβλητές και επαναλαβε (εμφάνιση 5 αριθμών)**

κανε "n 1 επαναλαβε 5 [δειξε :n κανε "n :n + 1]

#### **Παράδειγμα\_6 Μεταβλητές και προπαίδεια**

```
για προπαιδεια5
       κανε "n 1
       επαναλαβε 10
       \Gammaδειξε (φραση [5 X] :n [=] 5 * :n)
              κανε "n :n + 1
       ]
τελος
```
#### **ΑΣΚΗΣΕΙΣ**

1.Γράψτε διαδικασία άρτιοι, που εμφανίζει τους άρτιους αριθμούς από το 0 έως το 100.

2. Γράψτε διαδικασία πολλαπλάσια5, που εμφανίζει τα πολλαπλάσια του 5 από το 0 εως το 100, με αντιστροφη σειρά.

### **ΑΣΚΗΣΕΙΣ ΕΠΑΝΑΛΗΨΗΣ**

Να δημιουργήσετε διαδικασίες τρίγωνο και ορθογώνιο. Να δημιουργήσετε υπερδιαδικασία τόξο, που θα καλεί τις διαδικασίες τρίγωνο και ορθογώνιο και θα δημιουργεί ένα τόξο. Να δημιουργήσετε υπερδιαδικασία τόξα, η οποία θα έχει 4 τόξα στη σειρά.

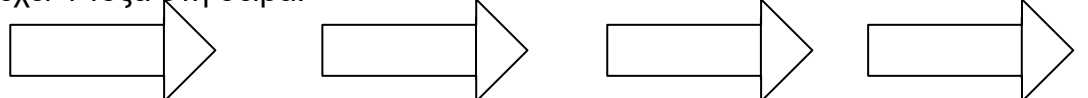

Να δημιουργήσετε διαδικασία ορθογώνιο. Να δημιουργήσετε υπερδιαδικασία σκάλα, η οποία θα καλεί τη διαδικασία ορθογώνιο και θα έχει 5 σκαλιά που κατεβαίνουν και πέντε σκαλιά που ανεβαίνουν.